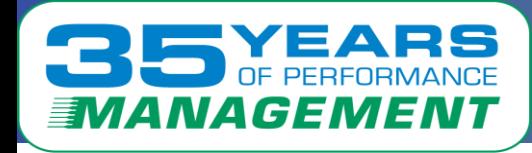

#### ELOCIT S  $\blacktriangle$  $\Box$  $\equiv$ W

### *Capture ratios for SMT*

Barton Robinson, CTO & Founder *barton@velocitysoftware.com*

Velocity Software Inc. 196-D Castro Street Mountain View CA 94041 650-964-8867

Velocity Software GmbH Max-Joseph-Str. 5 D-68167 Mannheim Germany +49 (0)621 373844

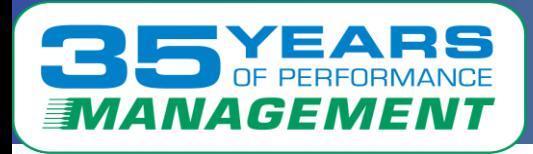

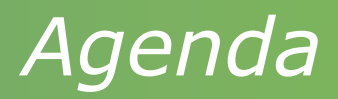

### Why do I care

 $\blacksquare$  Bogus data in  $=$  bogus data out....

### Where is data from

- Platform standard interfaces
- What did I learn
	- PRSM,z/VM,z/VSE,Linux,z/OS,CICS,DB2

### What is the correct number for SMT?

- Chargeback
- Capacity Planning

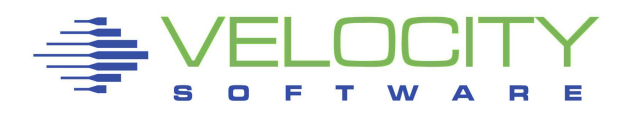

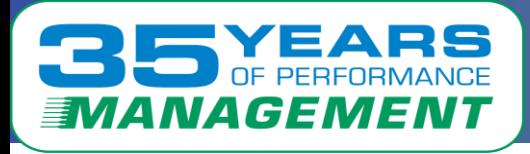

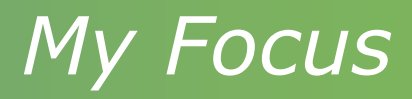

#### Providing Correct Data for System Performance Mgmt:

- Capacity Planning
- **Performance Analysis**
- Chargeback/Accounting
- Operational Alerts

#### Business decisions are (hopefully) made based on data

- Better decisions are made on **correct data**…
- Validate the data (Challenge very old "traditional wisdom")
- $\blacksquare$  Understand what is missing  $-$  and how much
- . When Linux first virtualized, Linux reported CPU incorrectly by up to 2 ORDERS OF MAGNITUDE…. (conclusion: mainframe bad)
- SMT does not exactly add up....

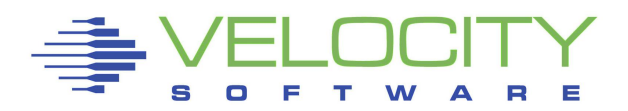

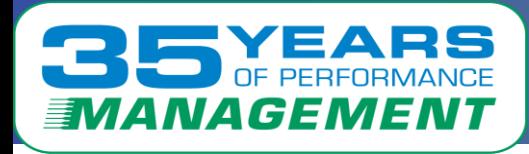

### *(my) definition of capture ratio*

#### Objective is to know where 100% of resource is used

- System management time ("Physical" overhead)
- Workload management time ("logical" overhead)
- Workload
- IDLE time
- Uncaptured (hopefully zero)

#### Does platform instrumentation provide 100%?

- PRSM / LPAR: yes
- $\overline{z}/VM$ : yes
- **ELINUX: yes**
- VSE: yes
- z/OS???? DB2?? CICS??

#### What is the overhead of the platform?

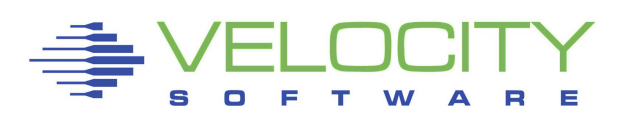

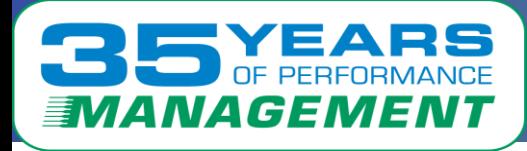

Capture ratios validate the data and instrumentation CPU Data has multiple data sources – do they agree?

- If not, what was missed? Validate the instrumentation …
- PRSM / LPAR Assigned time vs Operating System reported utilization
	- z/OS smf 70 what fields show true system overhead?
	- z/VM monitor sytprp provides measured system overhead

#### LPAR (HMC data) provides instrumentation for:

- Physical Overhead
- **Example 13 Figure** 
	- Logical Overhead
	- Virtual Assigned time (The Real Work)
- **Non-captured time at next level, not reported about**  $1\%$
- But the analysis was very interesting???

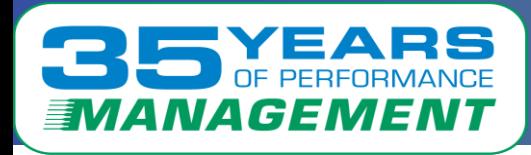

### *Compare Multiple Data Sources*

CPU Data has multiple data sources

Do they agree? If not, what was missed?

- $= z/VM$ :
	- LPAR data (SYTCUP, SYTCUM)
	- z/VM System CPU (sytprp)
	- z/VM User / Virtual Machine CPU (USEACT,USELOF)
	- Hardware PRCMFC (SMF 113)
- Linux (virtualized linux cpu data was bogus…)
	- Virtual machine data
	- Kernel cpu / irq cpu
	- Process data
- VSE (my very first analysis DOS/VS 34)
	- Virtual machine data (normally)
	- System data
	- Partition data

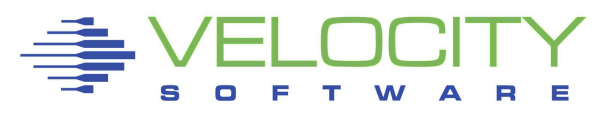

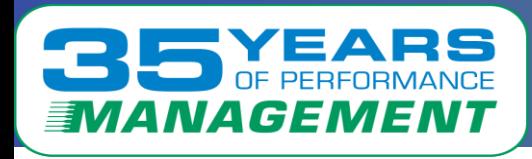

#### Every platform has 5 CPU Components

- **E** Hypervisor/OS Management Time (physical overhead)
- Work Management (logical overhead)
- $\blacksquare$  Work time
- **· IDLE, vs steal time**
- Uncaptured Platform does not define or report

#### Steal Time

- Virtualized environment, underlying CPU "stolen"
- Not relevant for capture analysis, CPU not utilized

#### PARK Time

- Not relevant (to me) for capture analysis CPU not utilized
- But measure unparked time and cycles consumed

# Objective is to know what / who is using CPU

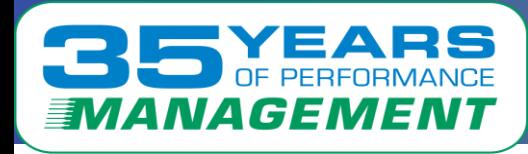

### *z/VM Capture Ratio model*

#### 5.2 billion cycles per second per cpu

- Where did they all go?
- **Set interval = 1 minute to understand variations**

#### For every platform, objective is to accurately show:

- System overhead Not related to applications
- **EXPLO Application associated overhead**
- **E** Application CPU
- Uncaptured to be identified, objective is zero

#### If uncaptured CPU is zero (or very low)

- Platform is fully instrumented
- **Data can be "trusted" for business decisions**
- No "guessing" or "crystal balls"

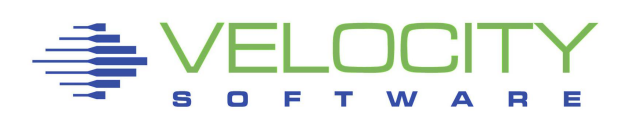

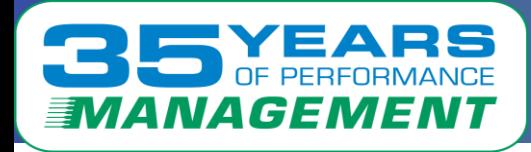

#### Every z has LPAR data, **One record per VCPU:**

- **E** Assigned Time to LPARs: SYTCUP.LCUCACTM
- **E LPAR Time (exclude ovhd: SYTCUP.LCUCLPTM**
- Add data by LPAR, by Engine Type

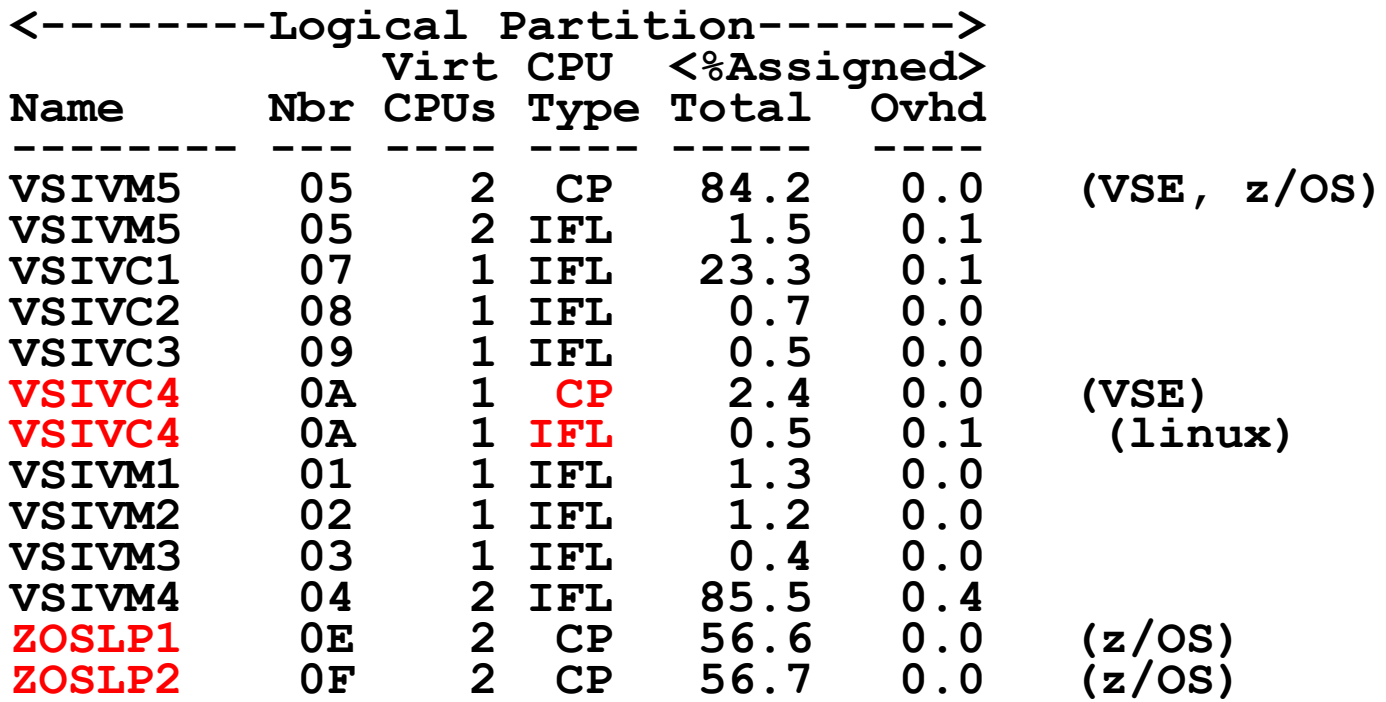

### *LPAR / CEC Capture Ratio model*

#### Full picture of CEC, Add by CPU TYPE (z/VM Model)

- **Physical Overhead : SYTCUM.LCUMGTM**
- **E** Assigned Time to LPARs: SYTCUP.LCUCACTM
- **E LPAR Time (exclude ovhd: SYTCUP.LCUCLPTM**

#### Working example (LPARs for z/VM, z/OS, cloud)

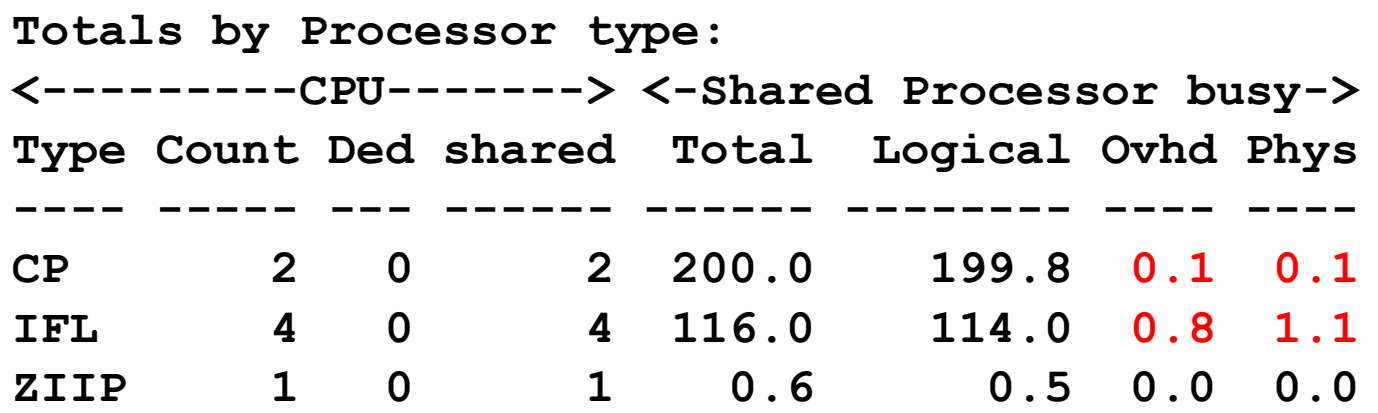

#### CEC Level LPAR Capture ratio – 100% **We DO Know What LPAR consumes the CPU**

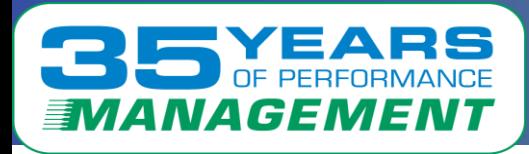

### *z/VM system data*

#### CP Monitor provides **One record per CPU/Thread:**

- System CPU: sytprp.pfxtmsys (physical overhead (1%)
- User Ovhd: sytprp.pfxutime sytprp.pfxprbtm  $(1-2\%)$ 
	- (Same concept as PRSM, total assigned time , logical assigned time)
- User CPU: sytprp.pfxprbtm
- **IDLE: sytprp.pfxtotwt**
- **Steal:**  $100 (system cpu + user cpu idle)$

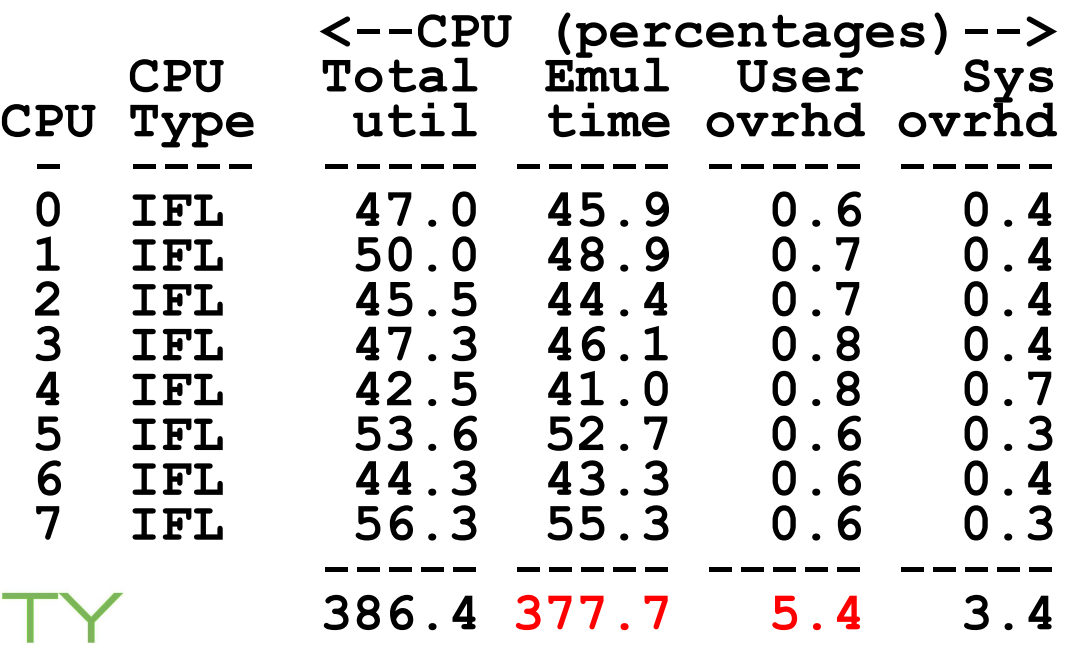

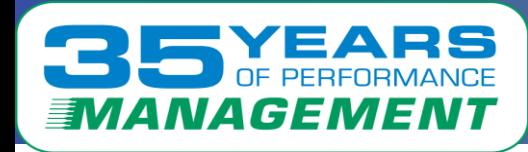

### *z/VM Capture Ratio model*

#### CP Monitor CPU vs PRSM?

- LPAR / PRSM data 100%, What does z/VM see?
- LPAR Data vs z/VM CPU Data: 99.3% (for every CPU…)
- **Discrepancy likely setting up and dispatching**

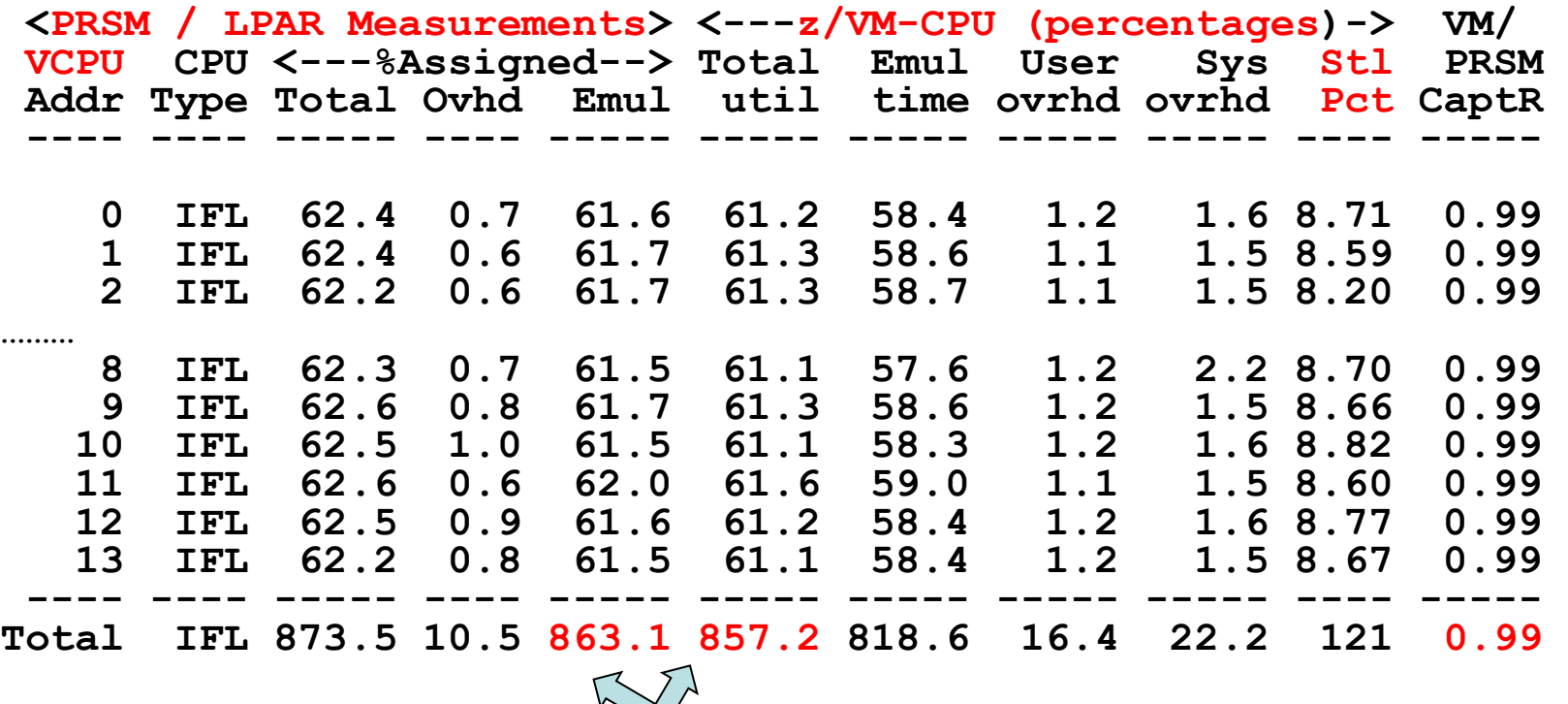

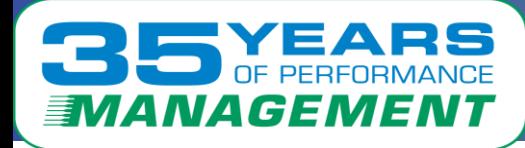

### *Charge back model is NOT 100%*

#### Data for chargeback requires "fudge factor"

- PRSM Overhead: 1%?
- LPAR Overhead: 2%?
- LPAR Capture ratio: 99%
- z/VM System overhead
- z/VM virtual machine overhead
- Virtual machine real work this is what we charge for

What does SMT do?

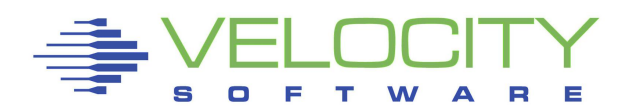

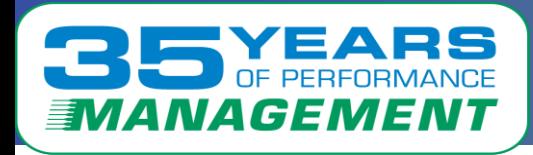

- Overhead "low" set an alert, high overhead happens
- Capture Ratio 100%
- We know exactly what LPAR is consuming what....

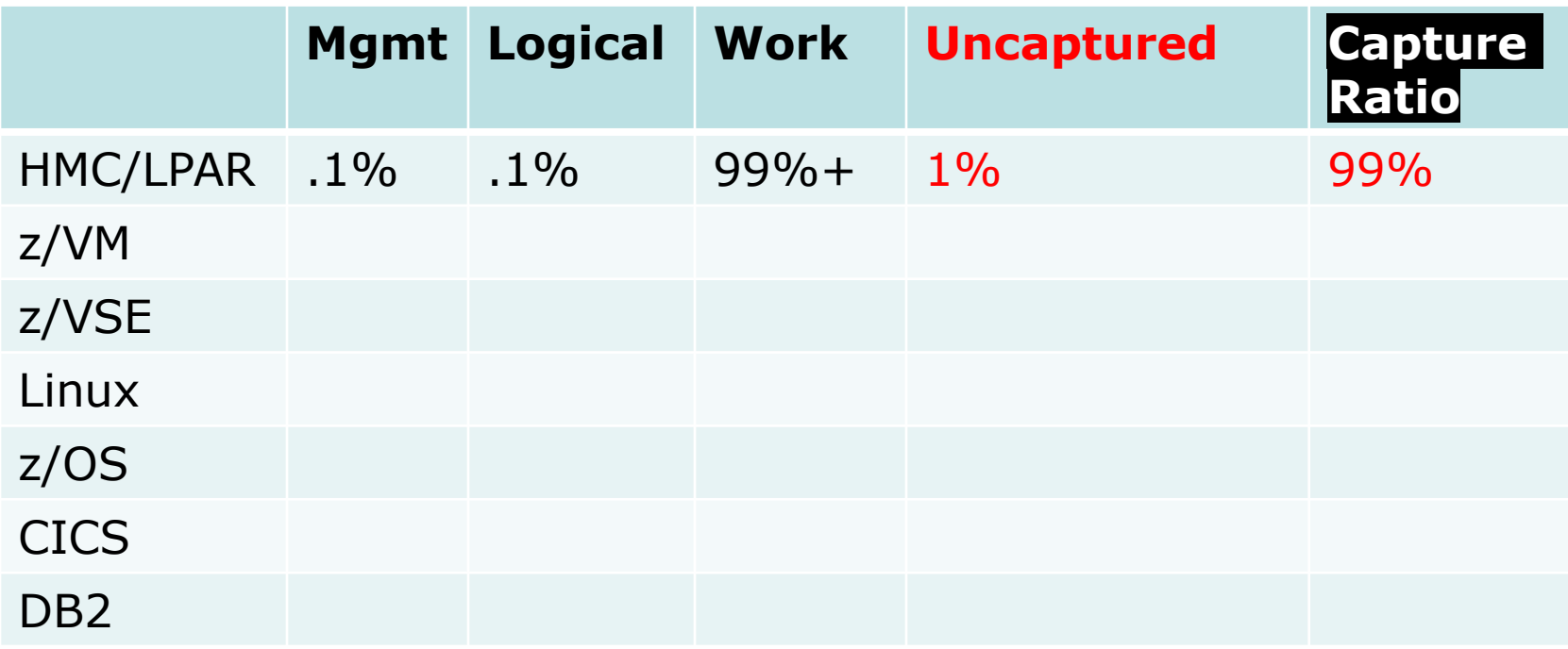

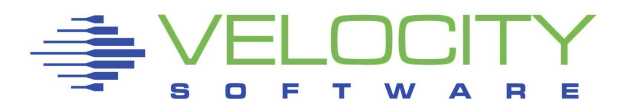

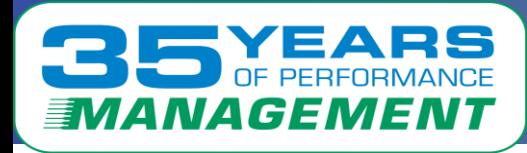

### *z/VM Capture Ratio model*

Compare "system data" to "virtual machine data" One Record per CPU / Thread

- Virtual Machine "user" CPU Time: sytprp.pfxutime
- VM Problem Time: sytprp.pfxprbtm
- **User Overhead: pfxutime pfxprbtm**
- System overhead: sytprp.pfxtmsys
- Idle, "steal"

#### One Record per Virtual Machine VCPU

- **.** Virtual Machine CPU Time by VM: USEACT. VMDTTIME
- **Problem (Virtual) Time: USEACT. VMDVTIME**
- USELOF: Logoff
- Add up all the virtual machines, Compare:

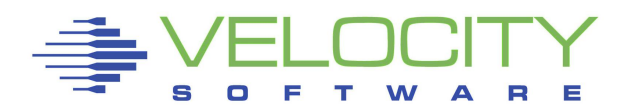

### CP Monitor, **One record per Virtual Machine/CPU:**

• Add up all the virtual machines, Compare (1995 technology)

*z/VM Virtual Machine Data - nonsmt*

- User overhead: Total assigned total virtual
- $\blacksquare$  User overhead = 383.1 377.7 = 5.4
- Add up all users for totals

NATCEMEN

```
<---CPU time--->
UserID <(Percent)> T:V<br>
/Class Total Virt Rat
        /Class Total Virt Rat
-------- ----- ----- ----
09:01:00 383.1 377.7 1.01
WASM8096 82.95 82.86
WWAS8042 28.56 28.24 1.01
WWAS8038 25.22 24.97 1.01
WWAS8046 24.45 24.20 1.01
WWAS8000 23.82 23.51 1.01
WWAS8005 23.48 23.15 1.01
DB2M8002 23.18 22.81 1.02
.
.
.
                            <--CPU (percentages)-->
                                CPU Total Emul User Sys
                            CPU Type util time ovrhd ovrhd
                             - ---- ----- ----- ----- -----
                             0 IFL 47.0 45.9 0.6 0.4
                             1 IFL 50.0 48.9 0.7 0.4
                                2 IFL 45.5 44.4 0.7 0.4
                                3 IFL 47.3 46.1 0.8 0.4
                             \sqrt{7}L 42.5 41.0 0.8 0.7
                             5 IFL 53.6 52.7 0.6 0.3
                             6 IFL 44.3 43.3 0.6 0.4
                             7 IFL \bigvee \bigwedge 55.3 0.6 0.3
                             ----- ----- ----- -----
                                       386.4 377.7 5.4 3.4
```
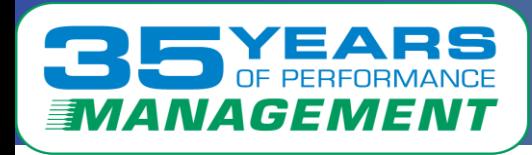

- Overhead "low" set an alert, high overhead happens
- Capture Ratio 100%
- We know exactly what LPAR is consuming what....

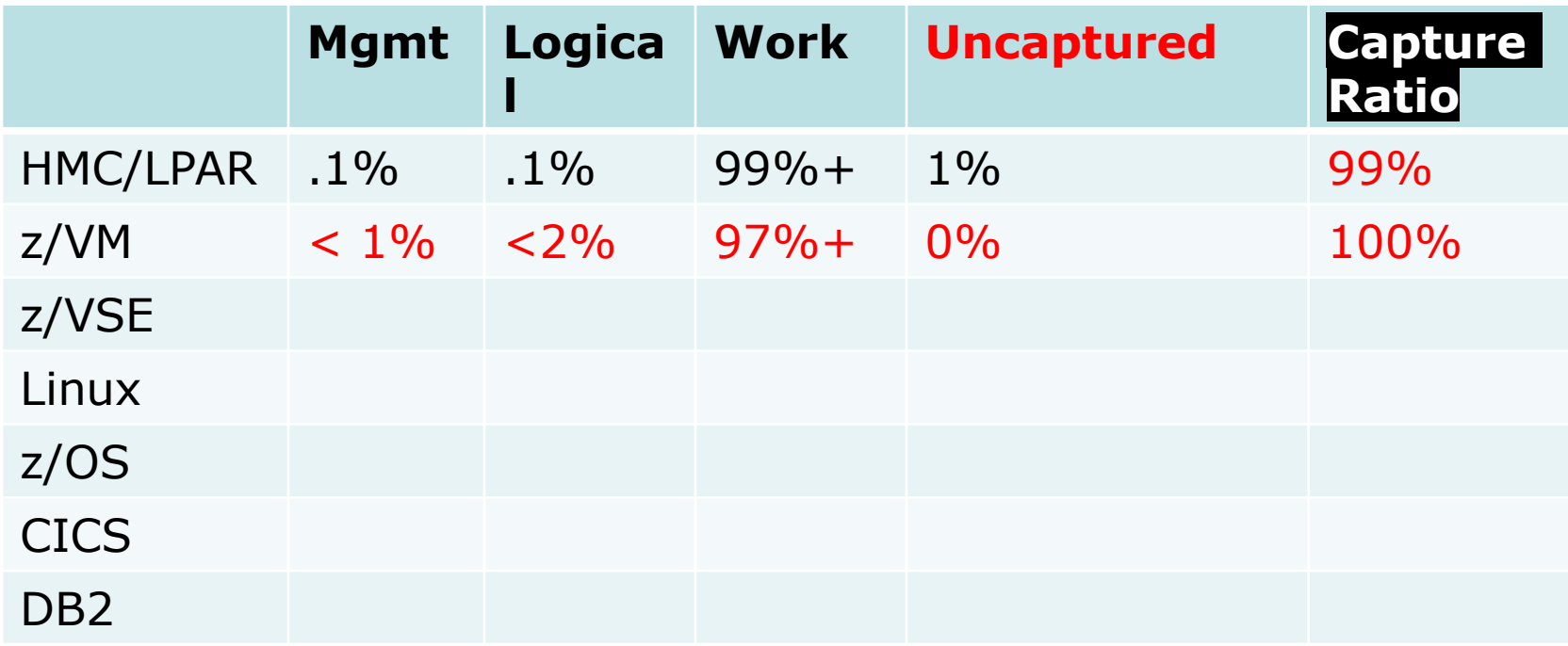

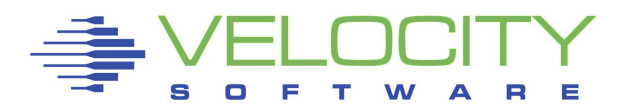

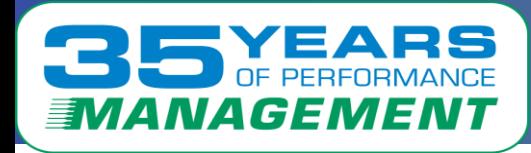

#### Linux data captured via snmp

- System CPU Data by cpu, by system:
- **Process Data by process**

#### System data provides

- IRQ, SoftIRQ, Kernal,
- Nice

#### Process data provides

- CPU data by process, for process and "children"
- Parent process information

#### Challenge in Linux when process terminates

**.** CPU added to parents when process terminates

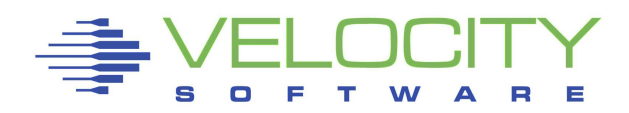

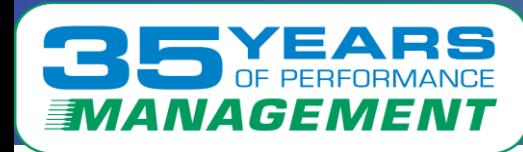

### Capture Ratios – Linux

#### Linux system data vs z/VM data

- Linux Includes IRQ, Krnl time (2%)
- Linux collection time 5-10 seconds prior to z/vm monitor pop

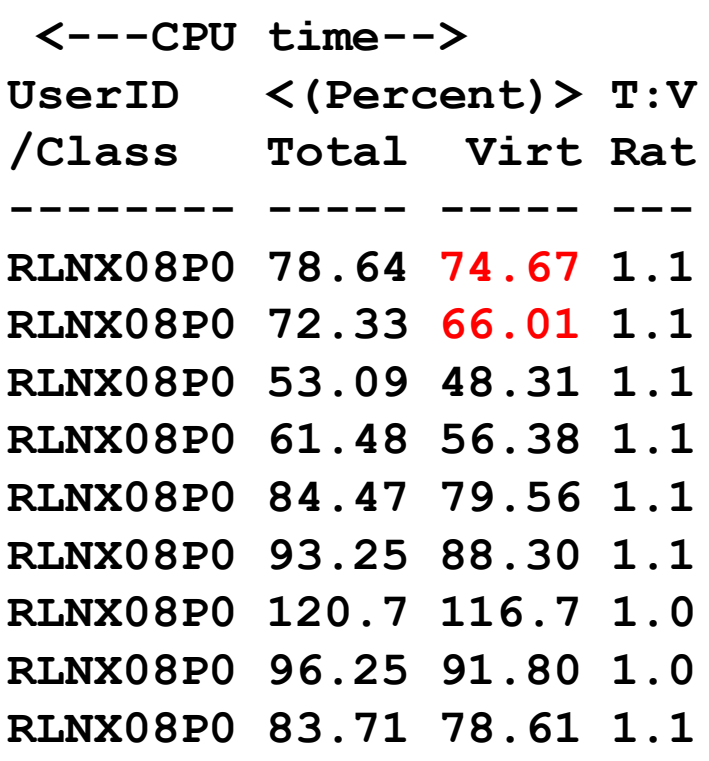

#### **z/VM time (78%) Linux time (78%)**

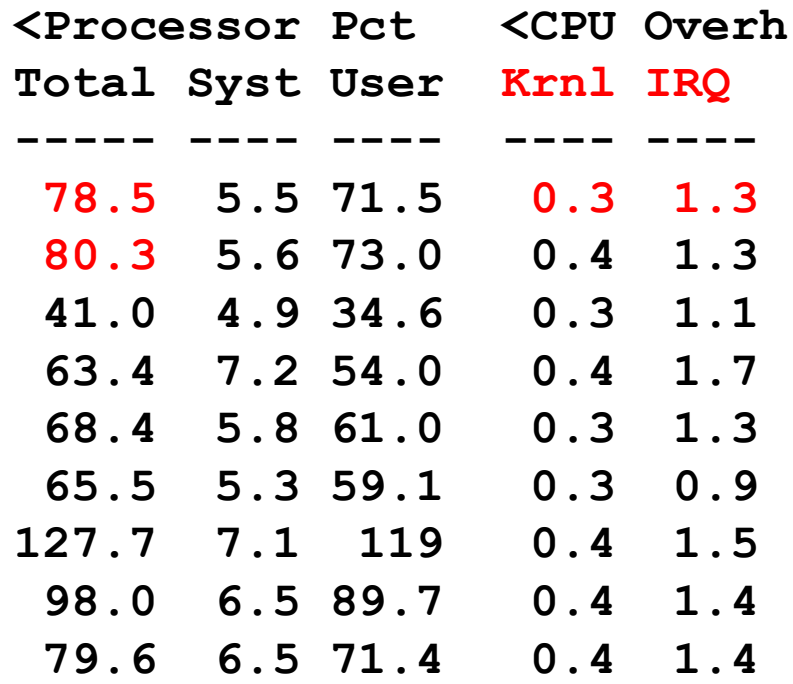

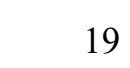

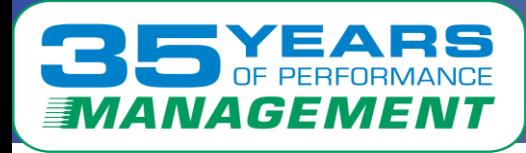

### Capture Ratios – Linux

#### **Capture ratio concept for Linux process table**

- **When Linux process terminates, where does CPU go? – the**
- **Does "crond" get charged anything? No, "children"**
- **Must build process tree**

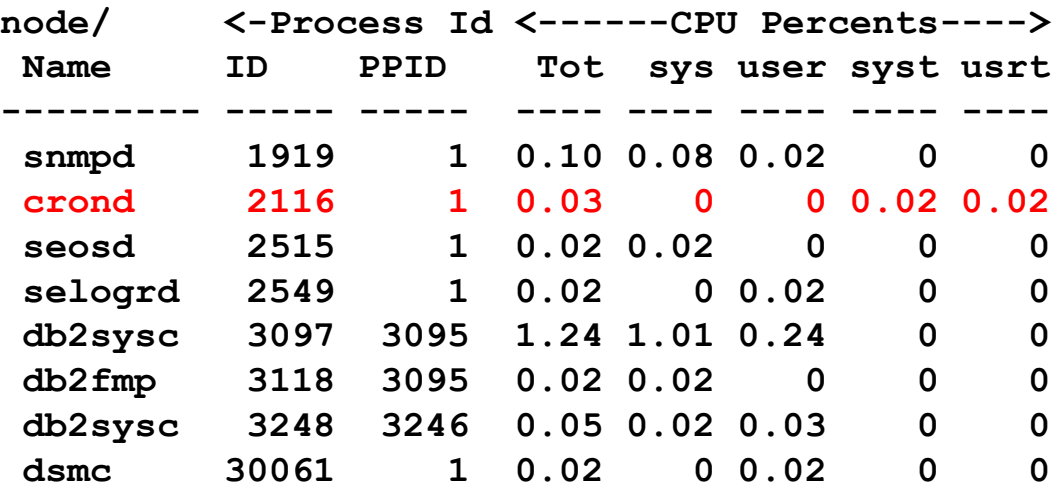

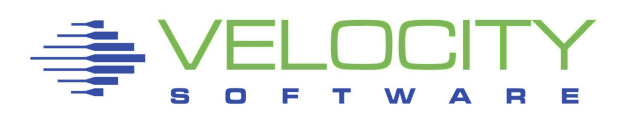

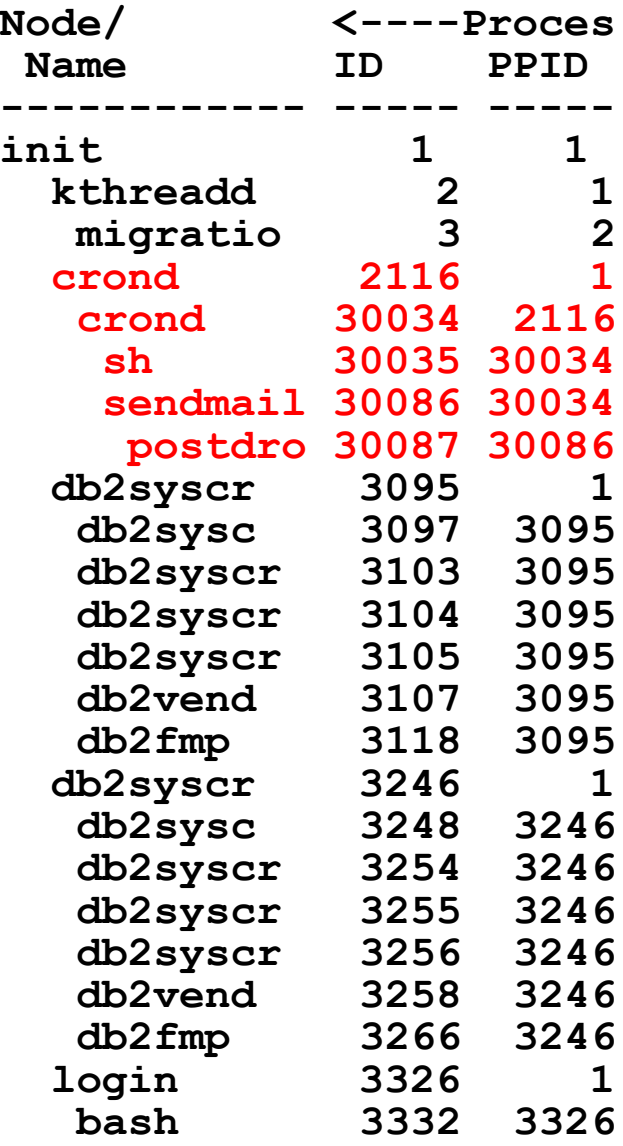

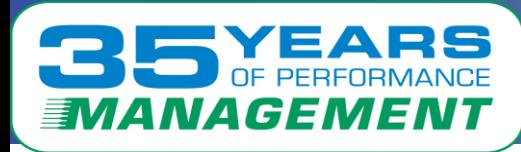

### Capture Ratios – Linux

#### Capture ratio concept for Linux process table

- Compare "linux system data" to "Linux Process Data"
- Typically 100%....
- Collecting 1000 processes synchronously has "variation"…
- "system Time" 7-10% ?

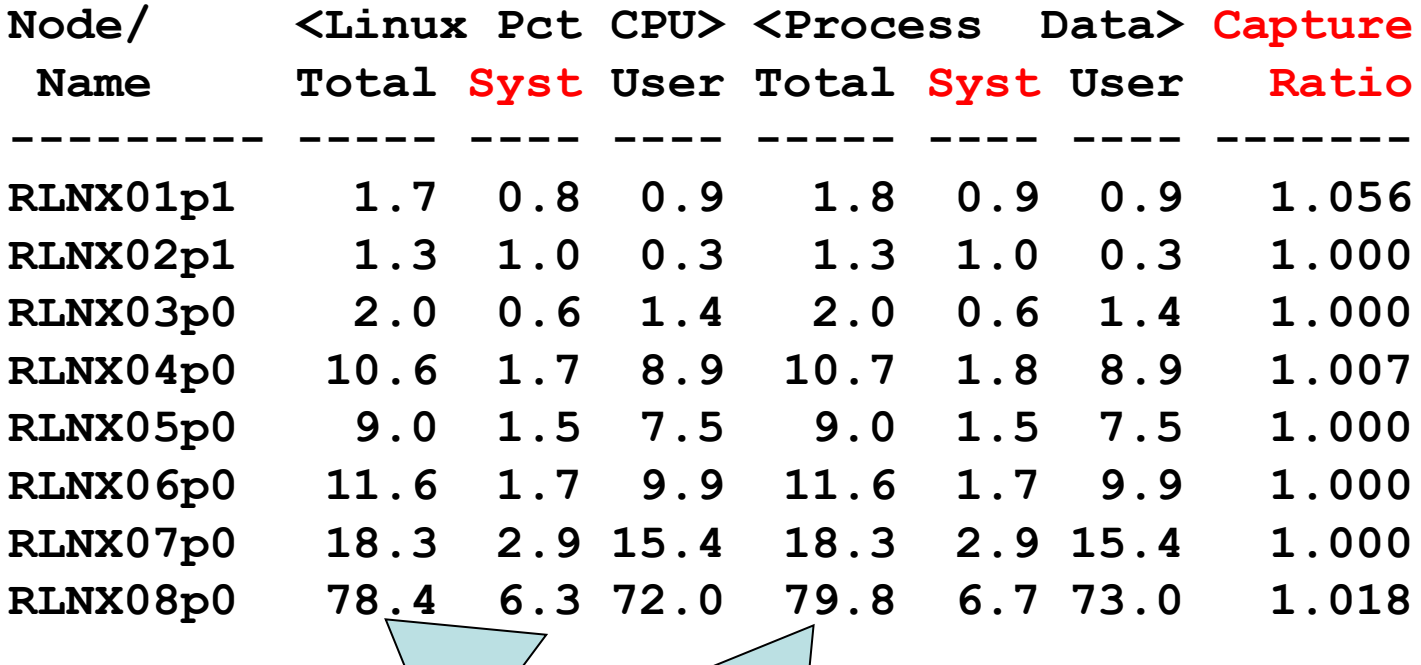

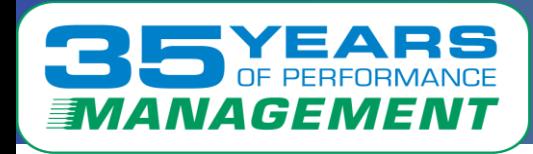

- Overhead "low"
- Capture Ratio 100%

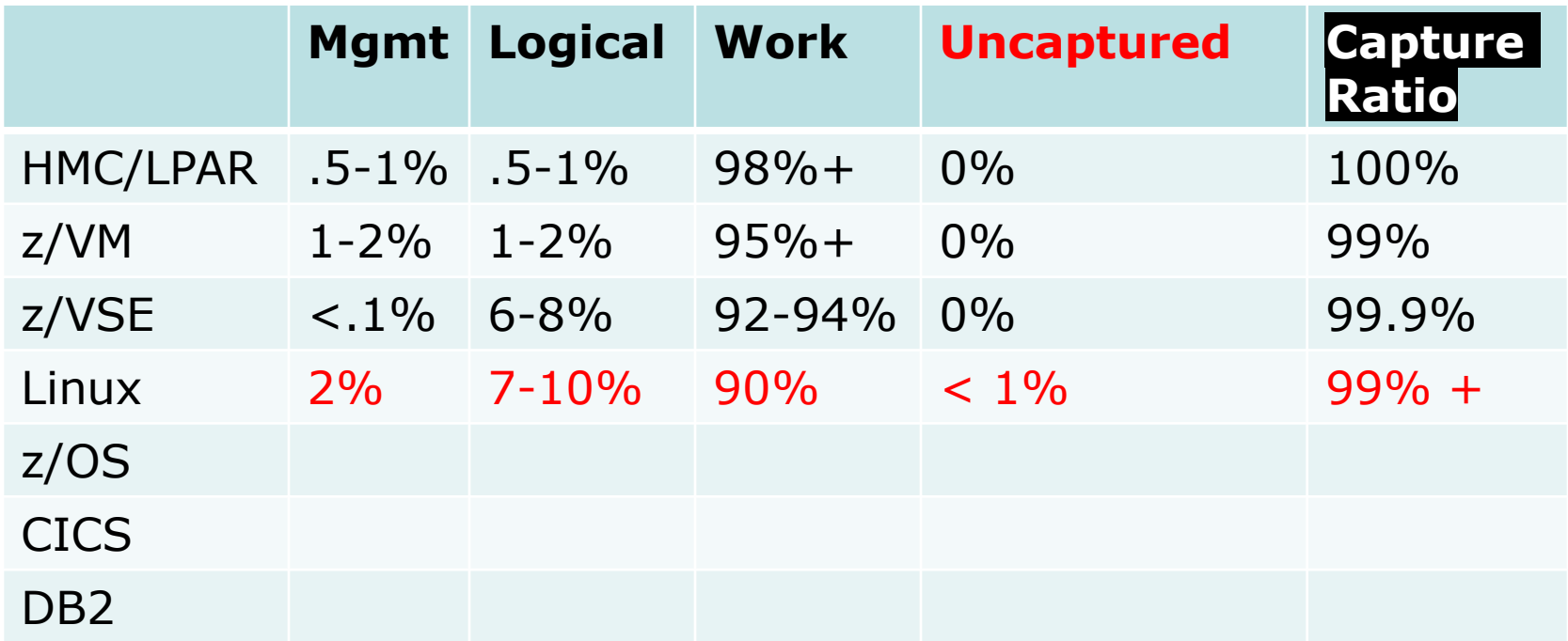

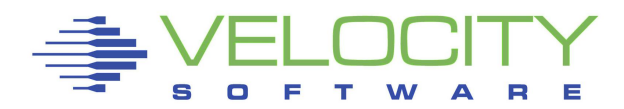

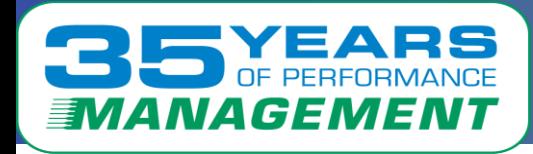

- Overhead "low"
- Capture Ratio 100%

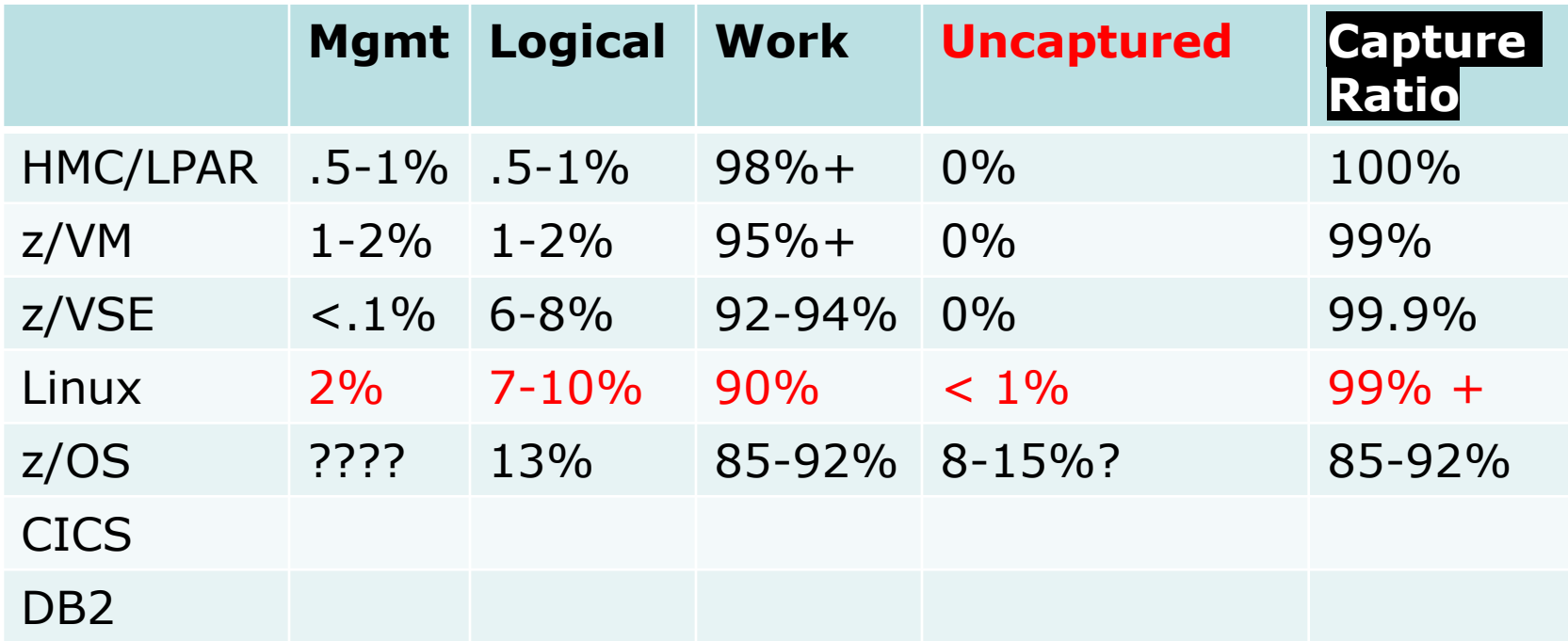

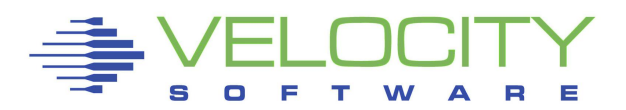

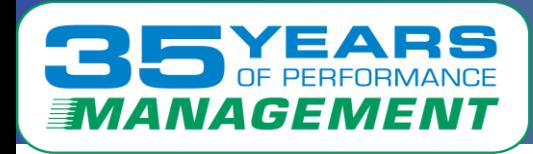

- Overhead "low"
- Capture Ratio 100%

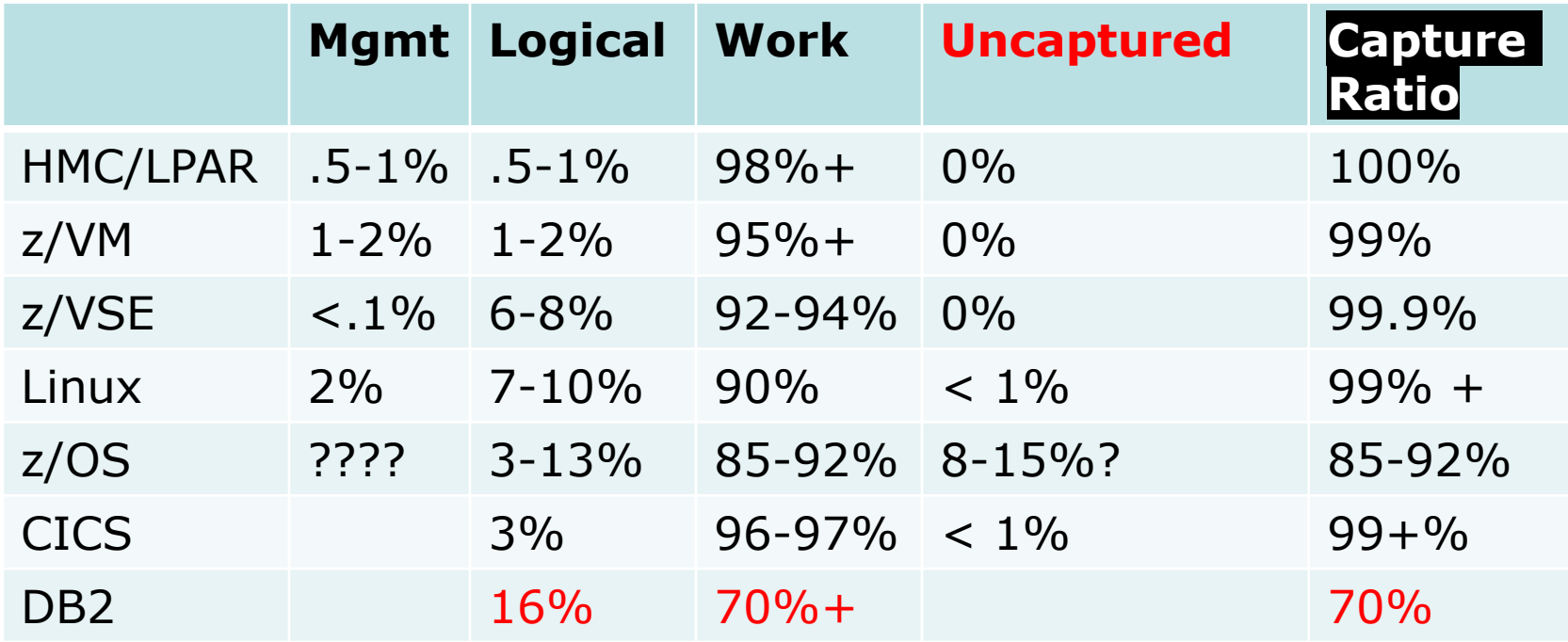

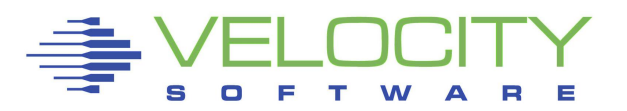

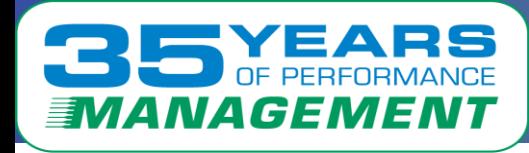

*Customers complain about SMT*

Chargeback numbers are over charging

■ Capacity Planning – too many engines

Non-SMT, numbers are correct

customer "correctly" complain that chargeback is broken

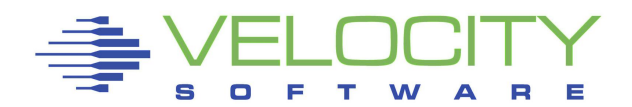

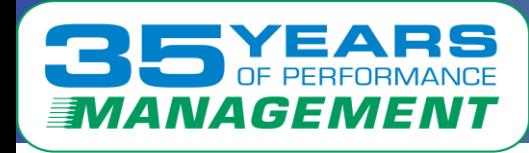

z/VM: One core, Two threads (14 cores, 28 threads)

- "assigned" 933.7% 4.1%
- **Two threads not always both active -> thread idle time**
	- **Source: SYTCUP/HMC**
- Subtract 138% thread idle (not really excess capacity)
- $\blacksquare$  ->  $(933\% 4)*2 138\% = 1720\%$  Thread time (z/VM time)

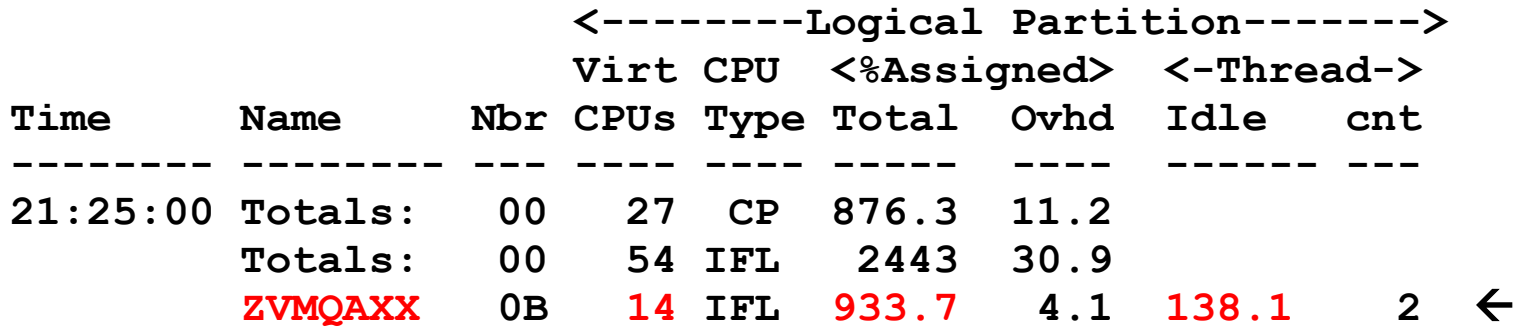

#### Goal: Account for 933.7% of IFLs

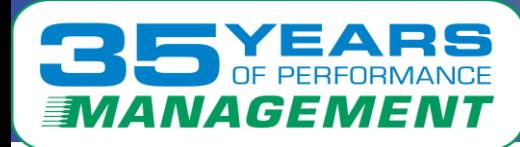

### *SMT Accounting is wrong*

**Report: ESAUSP5 User SMT CPU Consumption Analysis Monitor initialized: 06/17/20 at 21:23:09 on 3906 ser -----------------------------------------------------**

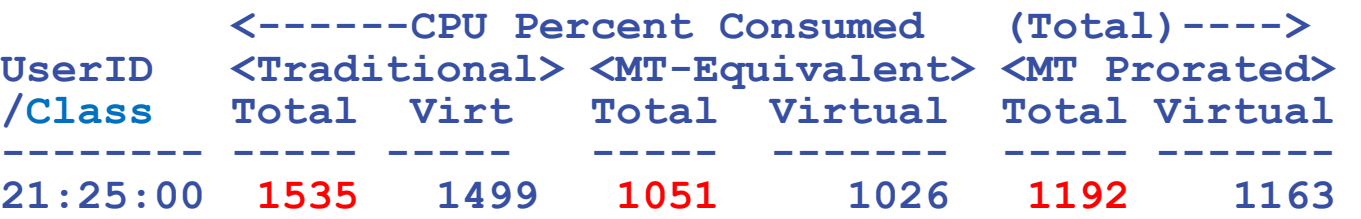

**Workload helped by SMT? Is Monitor user data valid?** 

- **1535 percent "thread time" (validated against cpu busy)**
- **1192 percent core time**
- **"would be" time 1051,**
- **Used 1192 percent, could have been 1051. (Both wrong)**

#### **HMC / hardware says:**

- **933% assigned, thread idle 138%**
- **(933\*2 – 138) /2 = 864 actually consumed**
- **"MT Prorated" is not a useful number**

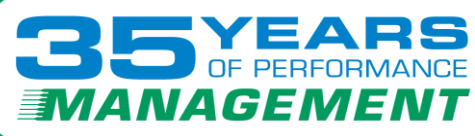

• **.**

### *CPU Analysis for Openshift*

**IBM "openshift business decision" - 3 engines for "free"** 

- **Based on their data?**
- **CPU with SMT really is lower**

**Report: ESAUSP5 User SMT CPU Consumption Analys ---------------------------------------------------- <------CPU Percent Consumed (Total)---->**  UserID <Traditional><MT-Equivalent><IBM Prorate><br>
/Class Total Virt Total Virtual Total Virtual **/Class Total Virt Total Virtual Total Virtual -------- ----- ----- ----- ------- ----- ------- 07:02:00 414.9 408.0 322.7 317.3 239.7 235.8 \*\*\*User Class Analysis\*\*\* OpenShif 355.0 350.3 276.0 272.3 204.9 202.2 \*\*\*Top User Analysis\*\*\* RHOSCP1 142.4 140.8 110.1 108.9 82.93 82.01 RHOSCP3 125.2 123.8 97.38 96.34 72.35 71.60** RHOSCP2 86.79

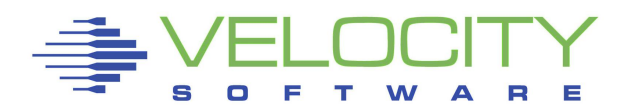

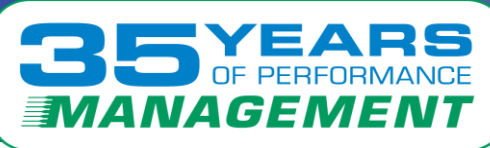

## *CPU by Component/Function*

#### **Some even "better news"**

- **CPU numbers are traditional, measured by Linux**
- **VSI Prorated based on HMC / "Hardware" data**

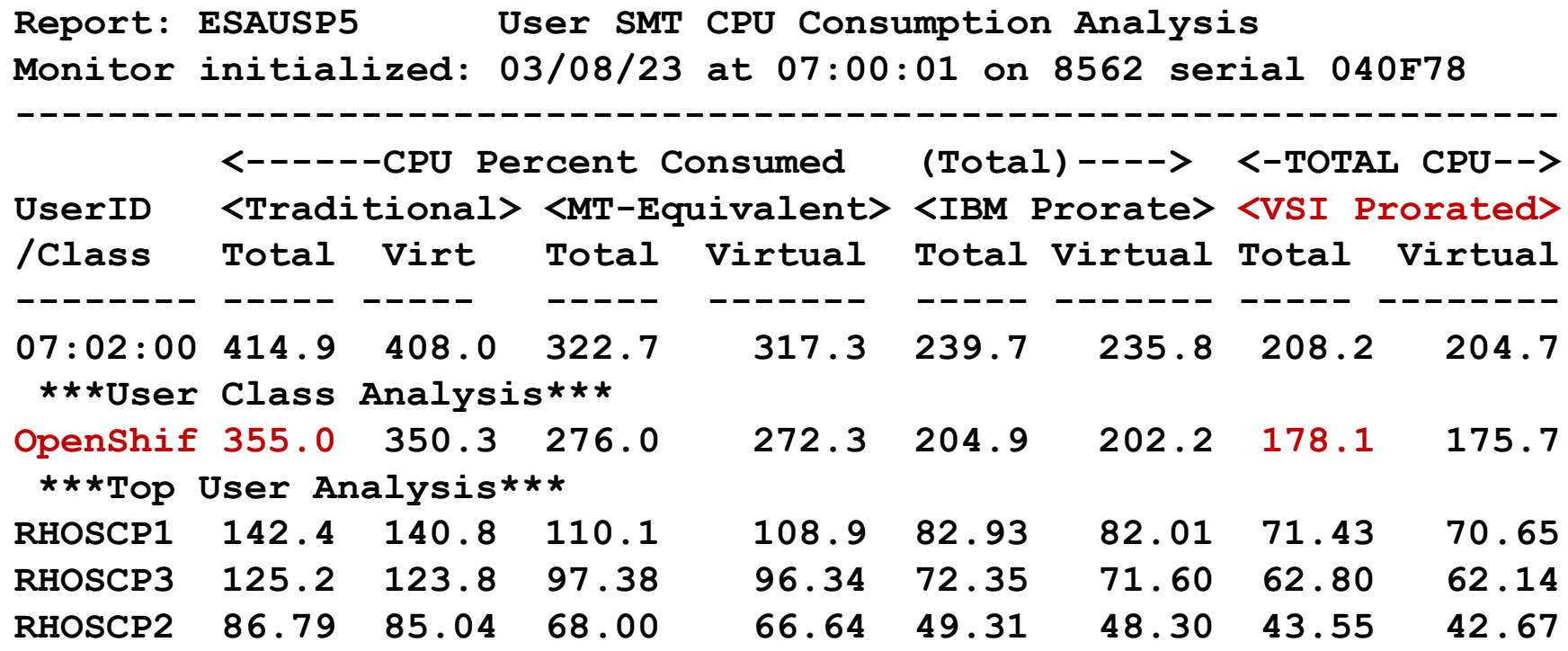

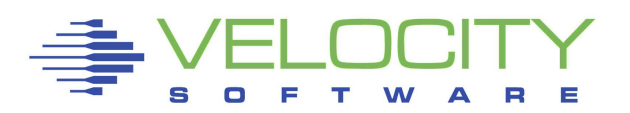

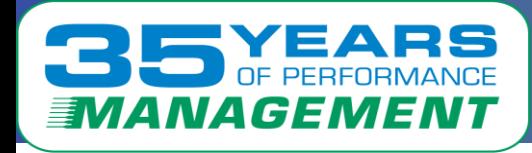

### Capture Ratios validate the data for

- Capacity Planning know consumption by app
- $\blacksquare$  Chargeback who consumed exactly what?
- Performance analysis who is using cpu now?

### Corrected SMT data available in zVPS

■ (SMT performs much better than I thought)

Thank you for your time!!

Questions and suggestions can be sent to 'barton@velocitysoftware.com'

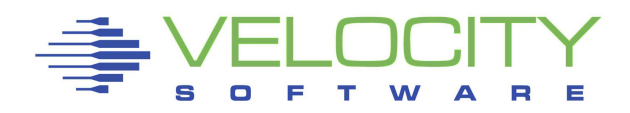